# **All Browsers Memory Zip с кряком Скачать бесплатно без регистрации (April-2022)**

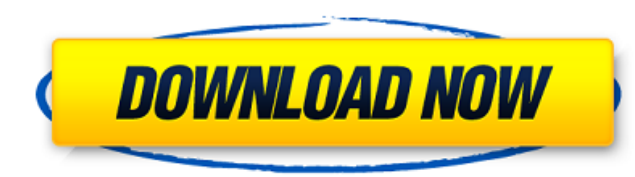

## **All Browsers Memory Zip Crack + License Key Full [32|64bit] [2022]**

Сжатие использования памяти всех ваших браузеров: Сжатие использования памяти всех ваших браузеров: Восстановить/удалить изменения: Отредактируйте максимальное значение памяти: Как запустить сжатие использования памяти для можно использовать совершенно бесплатно, но есть несколько вариантов, которые вы можете рассмотреть перед загрузкой приложения. Первое, что вы должны понять, это то, что этот инструмент позволяет оптимизировать использован Программа позволяет вам выбрать любой веб-браузер, для которого вы хотите уменьшить использование памяти, настроить максимальный предел для этого браузера и сжать использование памяти. Интерфейс памяти всех браузеров Прило ехе, который можно загрузить с официального сайта приложения. Однако мы нашли ссылку, по которой вы можете загрузить 30-дневную бесплатную пробную версию программного обеспечения. Вы должны знать, что приложение включает в себя множество бесплатных и платных функций, и необходимо отметить, что файл ,ехе является просто установшиком для самого приложения. Кроме того, вы можете настроить приложение для работы в фоновом режиме после его загрузк запустится в фоновом режиме после того, как вы его установите, и начнет анализировать использование памяти вашим веб-браузером по умолчанию в течение минуты. Это позволит вам сжать использование памяти и убедиться, что вы использования памяти, который вы хотели бы использовать с браузером (ами). Для лучшего взаимодействия с пользователем вы можете временно приостановить сжатие, нажав Ctrl + Alt + Shift + P. После того, как сжатие будет при расширение вручную на вкладке «Расширения». Вы можете использовать фон программного обеспечения, добавив расширение на вкладку «Расширение» приложения. После добавления расширения вам больше не придется приостанавливать е памяти всех браузеров: Большой пользовательский интерфейс Вы должны знать, что для установки программного обеспечения требуется загрузить исполняемый файл размером примерно 1 МБ. После того, как вы распаковали программное интерфейсом, который проведет вас через использование приложения. Интерфейс очень простой и интуитивно понятный, с множеством значков, по которым вы можете щелкнуть, чтобы получить доступ к функциям так же, как в браузере приложение не включает в себя встроенный интерфейс, а скорее окно конфигурации, которое

Вы можете сжимать неограниченное количество веб-страниц и сохранять их в виде ZIP-файлов. Приложение для расчета использования памяти для 32 и 64 бит. 8 и 16 Регулируемое количество символов Инструмент анализа диска для по Текущий иае, история поиска могут быть сохранены Сохраните, и вы можете запустить его как фоновый процесс. Экспорт всех страниц на диск и доступ из любого места. Обзор ключевых точек (выделено) Что оно делает Сжатие веб-ст умолчанию) Сжатие веб-страниц 8 16 Сжатие веб-страниц Регулируемое количество символов Инструмент анализа диска для пользователей, чтобы знать страницы файла. Текущий чае, история доступа, история поиска могут быть сохране как фоновый процесс. Экспорт всех страниц на диск и доступ из любого места. Обзор ключевых точек (выделено) Возможности программы ТК Версия: 25 сентября 2014 г. Цена: Бесплатно Метод поддержки: электронная почта Размер фай Рейтинг: Вы нашли ошибки? Мы будем очень признательны, если вы поможете нам, поставив нам пять звезд за нашу тяжелую работу. Полезный совет о том, как использовать инструмент Fade в Adobe Насколько я понимаю, при работе с изменения кадров или стирания частей видео. Я использовал его на днях в проекте, где мне нужно было, чтобы некоторые части видео выпадали. Мне было интересно, может ли кто-нибудь объяснить мне более подробно, как работает видео с двумя людьми выше пояса, я хочу уменьшить фон одного человека, чтобы человек на переднем плане был единственным видимым объектом на изображении. Вот скрин того, что я использовал. Я думал, что инструмент Fade будет нужно. Вы пытаетесь удалить фон в видео или просто приглушить его? Я бы пошел по простому пути и использовал окно «Разделить кадры», чтобы клонировать человека на переднем плане на задний план и наоборот. Другой способ сд 1709e42c4c

#### **All Browsers Memory Zip**

### **All Browsers Memory Zip**

All Browsers Memory - это удобное приложение, которое вы можете использовать для значительного повышения производительности вашей системы. Установив приложение на свой ПК, вы сможете контролировать максимальное использова браузеров, включая Windows Explorer, Internet Explorer, Safari, Opera и другие распространенные браузеры. Он также поддерживает веб-браузеры, которые могут использовать расширения JavaScript и Java. Программа поддерживает Ехрlorer, Chrome, Opera и другие популярные браузеры. Важно отметить, что этот инструмент поможет вам настроить максимальное использование памяти для вашего предпочтительного браузера, что означает, что вы сможете установи браузера, который вы можете использовать. Последняя версия EMERGE Backup & Restore 4.5. Новая версия программы содержит ряд новых функций и улучшений. Кроме того, в набор функций приложения были добавлены некоторые дополн Restore 4.5 - это небольшой, но мощный инструмент резервного копирования и восстановления, позволяющий быстро создавать резервные копии файлов и папок, а также восстанавливать эти копии без экономии времени. Особенности Н ряд новых функций, в том числе следующие: - Скорректированы все даты во встроенном списке файлов; - Расширена многоязычная поддержка; - Программное обеспечение получило ряд других улучшений; - Улучшен интерфейс приложения. платформы: Windows 7/Vista/8/10/XP/2003/2000. Что нового в EMERGE Backup & Restore 4.5? Новое: все даты в списке файлов скорректированы. Список установленных файлов, поставляемый с программным обеспечением, был скорректир только дату последнего изменения и дату создания. Каждая папка в списке в разделе резервного копирования и восстановления, а также каждый загруженный файл в диалоговом окне «Файлы для загрузки» отмечены, чтобы указать, яв файла. При создании резервной копии программа проверит наличие более новой версии файла в списке «Выбранная резервная копия». Новое: расширена многоязычная поддержка. Благодаря новому обновлению программа теперь поддержив немецкий, французский, итальянский и японский. Теперь вы можете открывать резервные копии на следующих языках:

#### **What's New In All Browsers Memory Zip?**

Бесплатное ПО, Инструменты для ПК, Управление памятью, Веб-браузер ВирусОбщий балл: нет данных [Предыдущая] [Следующий] Этот вирус использует технику внешнего внедрения через макросы MS Office для заражения программы All

# **System Requirements:**

Минимум: ОС: Windows 7 64-битная. Windows 8.1 64-разрядная. Windows 10 64-разрядная версия Процессор: двухъядерный с тактовой частотой 2,3 ГГц или выше Память: 4 ГБ ОЗУ Графика: NVIDIA GeForce 7600 или AMD Radeon X1300 ил свободного места на жестком диске Дополнительные примечания: \*При установке игры может показаться, что ее не удалось установить. Если это произойдет, попробуйте установить игру еще раз и попробуйте